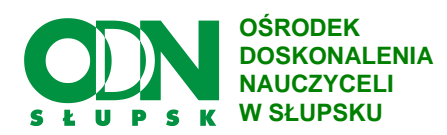

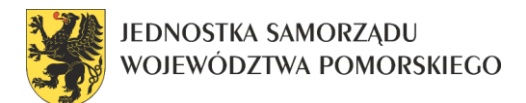

## **Symulacje komputerowe na lekcjach informatyki i zajęciach komputerowych**

## **PROGRAM AUTORSKI**

Jestem nauczycielem informatyki w Zespole Szkolno-Przedszkolnym w Żelkowie. W ramach realizowanego przeze mnie na zajęciach programu autorskiego, uczniowie mieli możliwość poszerzenia swoich umiejętności z zakresu praktycznego wykorzystania algorytmiki oraz myślenia logicznego. Program miał także zachęcać uczniów do samodzielnego szukania rozwiązań różnych problemów – nie tylko informatycznych.

## **Główne cele programu to:**

- rozwijanie zainteresowania narzędziami Technologii Informacyjnej,
- **Przygotowanie do aktywnego życia w "społeczeństwie informacyjnym",**
- rozwój intelektualny i zawodowy,
- wskazanie powiązań informatyki z innymi dziedzinami życia,
- wprowadzenie do podstaw algorytmiki,
- opanowanie wizualnego języka programowania,
- rozwiązywanie problemów algorytmicznych za pomocą poznanego języka programowania,
- tworzenie własnych programów.

Programem zostali objęci uczniowie szkoły podstawowej, klas V i VI oraz uczniowie II klasy gimnazjum. Zajęcia zostały zrealizowane w oparciu o następujące oprogramowanie:

- szkoła podstawowa oprogramowanie dostępne na stronie **http://studio.code.org/** oraz popularny program Scratch.
- gimnazjum Code Editor dostępny na stronie **https://blockly-demo.appspot.com**, Scratch.

Wykorzystane programy bazują na wizualnym języku programowania. Jest to stosunkowo prosty do opanowania język, co znacząco ułatwiło naukę programowania. Większość uczniów – zarówno szkoły podstawowej jak i gimnazjum – bez większych problemów opanowało podstawy programowania i realizowało wyznaczone cele w tym napisanie własnego programu.

Przykładowe materiały, dotyczące realizowanego programu autorskiego, udostępniłem na stronie www.szkolazelkowo.pl w zakładce Kodowanie. Są tam zamieszczone między innymi takie ćwiczenia, jak:

- Kurs Scratch.
- Pomoc Blockly kodowanie.
- $\sim$  Ćwiczenia z żółwiem Blockly.
- Kodowanie w Blockly ćwiczenia.
- Zamiana miejscami ćwiczenia.
- 10 pytań i odpowiedzi.

Pomyślny przebieg zajęć zachęca do rozważań nad szerszym wprowadzeniem elementów programowania do podstawy programowej zajęć komputerowych (szkoła podstawowa) jak i informatyki (gimnazjum).

## *Robert Kułakowski*

*nauczyciel informatyki Zespół Szkolno-Przedszkolny w Żelkowie* *Opublikowano w: "Informator Oświatowy" nr 2/2015, s. 34*

*\_\_\_\_\_\_\_\_\_\_\_\_\_\_\_*